# **cronapi.dateTime.Operations.getYearsBetweenDates**

## Obter total de anos entre datas

Obtém a quantidade de anos entre duas datas.

## Parâmetros de Entrada

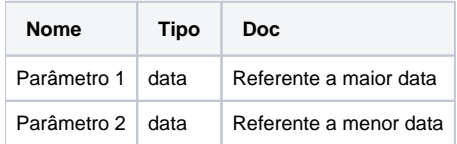

# **Retorno**

Retorna um valor do tipo inteiro.

### Compatibilidade

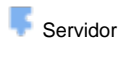

**Cliente** 

### Exemplo 1

A função abaixo calcula a quantidade de anos existentes entre duas datas e atribui a variável **qtdAnos**. Esta valor é exibido através da função **Exibir Notificação.** 

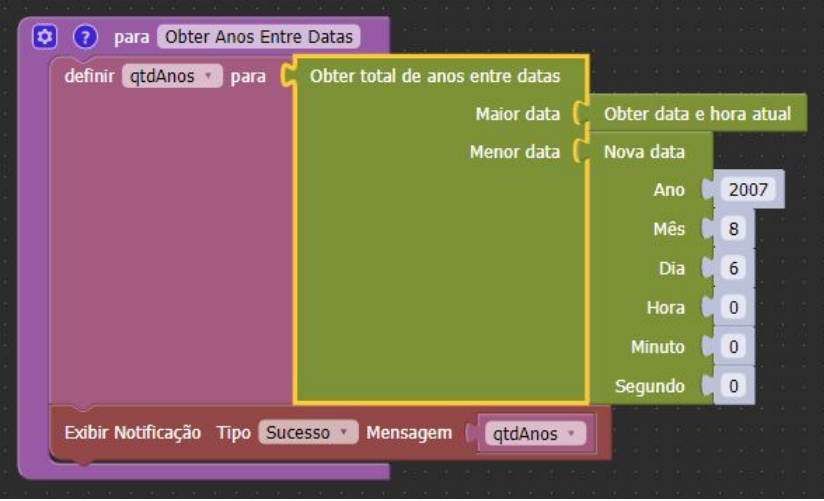